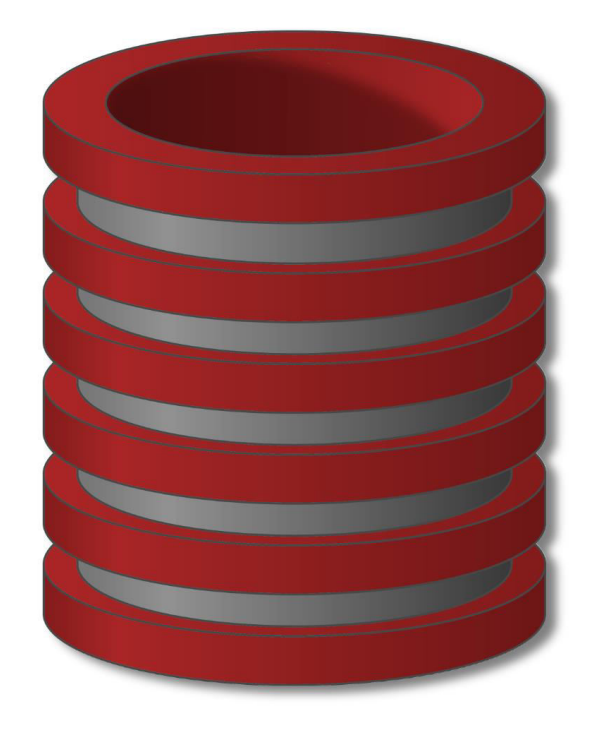

# SQL

# Agregacija

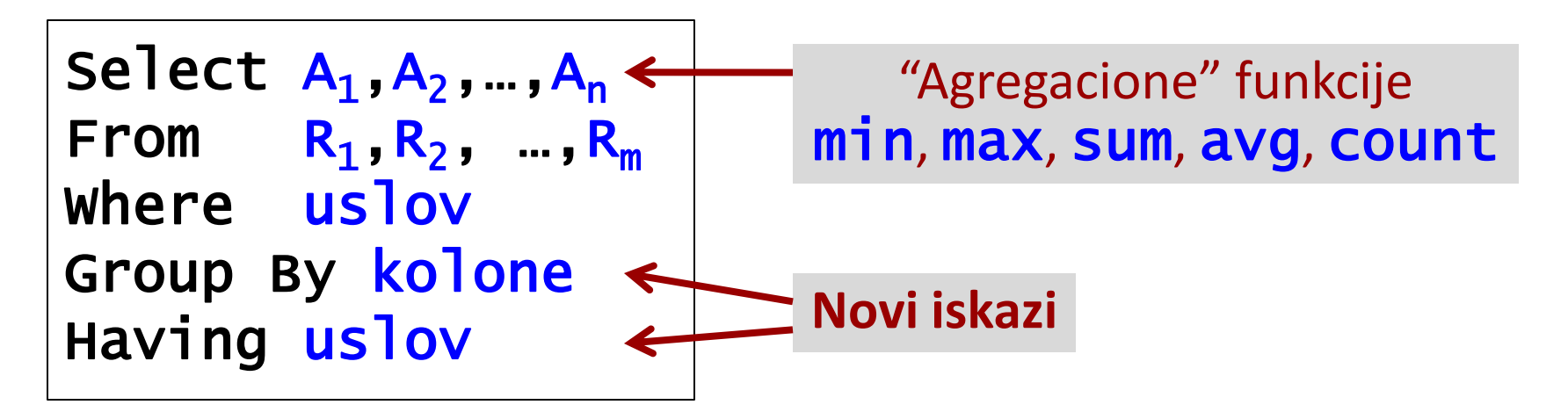

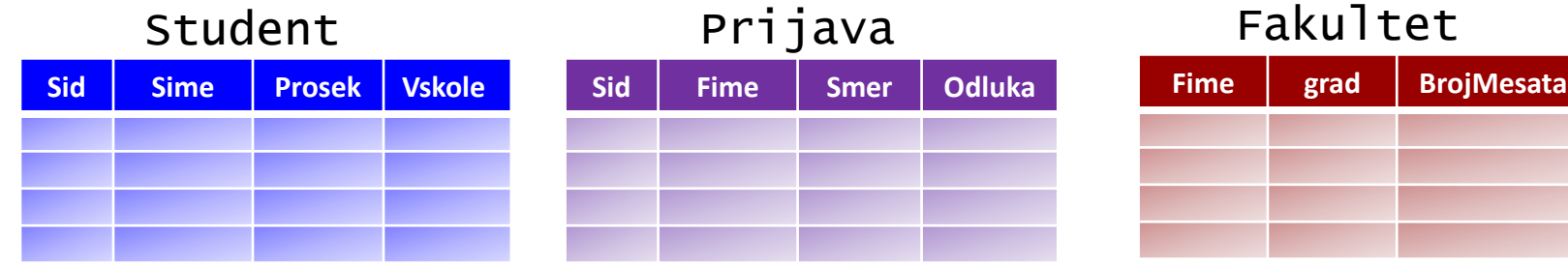

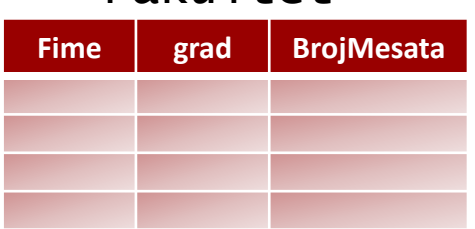

# *Zadatak 1:*

Ξ

*Prikazati srednju vrednost kolone Proseka za sve učenike iz baze* 

Select avg(Prosek) From Student

### Student

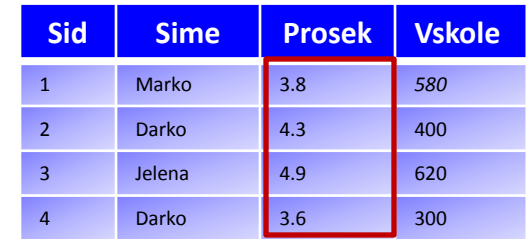

# *Zadatak 2:*

*Prikazati minimalni prosek studenata koji se prijavio na smer SRT* 

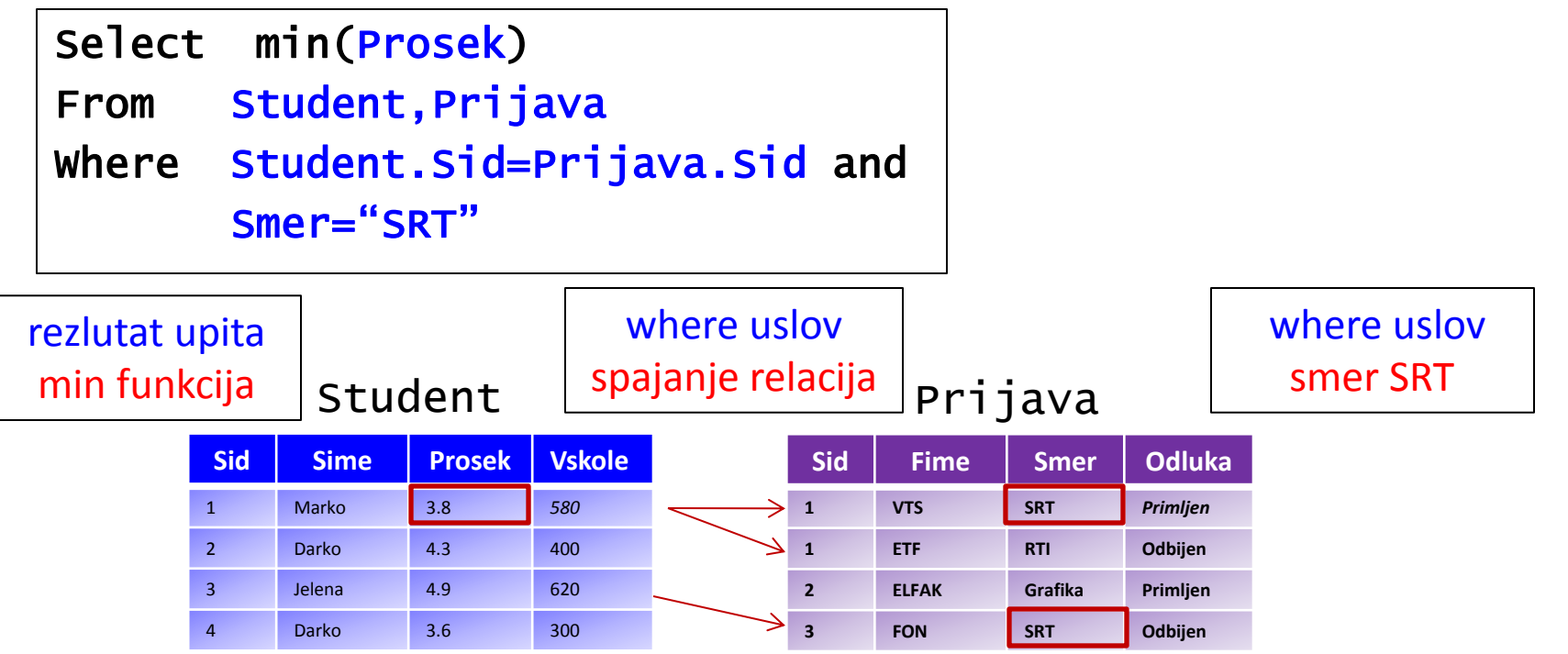

# *Zadatak 3:*

*Prikazati srednju vrednost proseka studenata koji su se prijavili na smer SRT* 

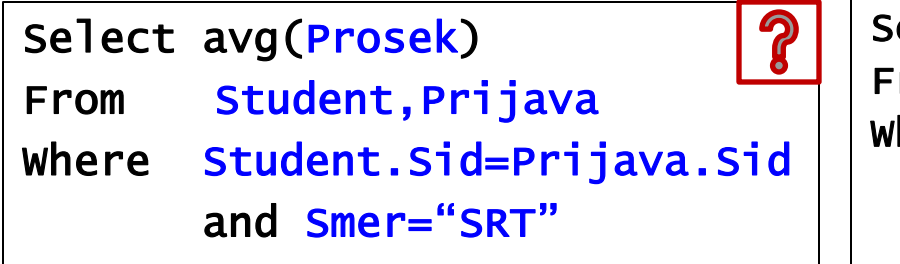

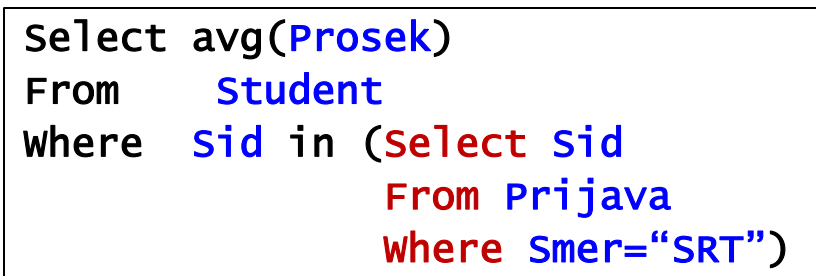

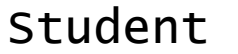

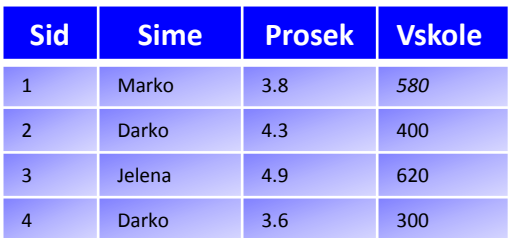

Prijava

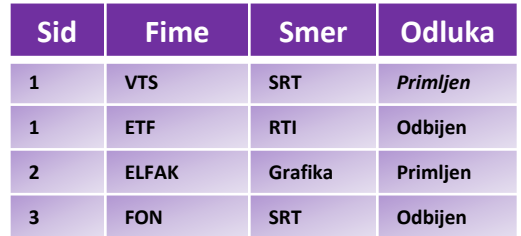

### *Zadatak 4:*

*Prikazati broj fakulteta koji su odobrili više od 400 mesta* 

Select count(BrojMesta) From Fakultet Where BrojMesta>400

### **Fakultet**

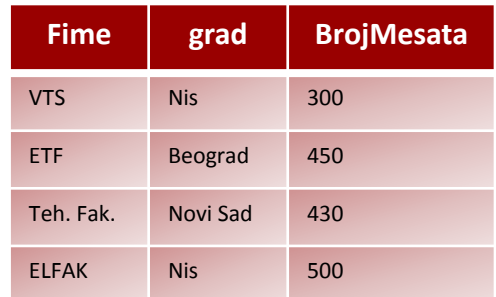

### *Zadatak 3:*

*Prikazati broj prijava za fakultet VTS* 

Select count(\*) From Prijava Where Fime= "VTS"

# *Zadatak 4:*

*Prikazati broj studenta koji su se prijavili na VTS* 

```
Select count(*) 
From Student 
Where Sid in (Select Sid 
                 From Prijava 
                 Where Fime="VTS")
```
#### Student

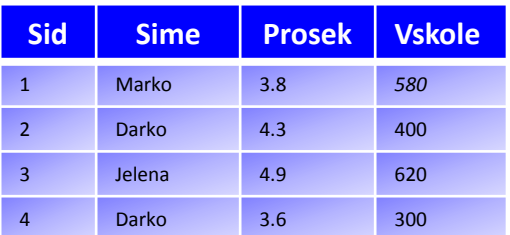

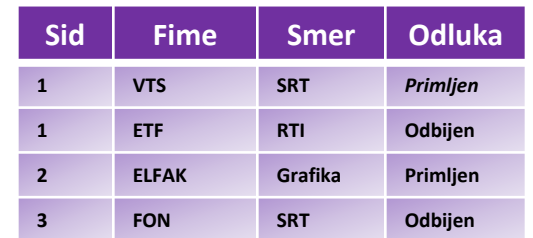

### *Zadatak 5:*

*Prikazati razliku proseka studenata koji su se prijavili na smer SRT i onih koji nisu* 

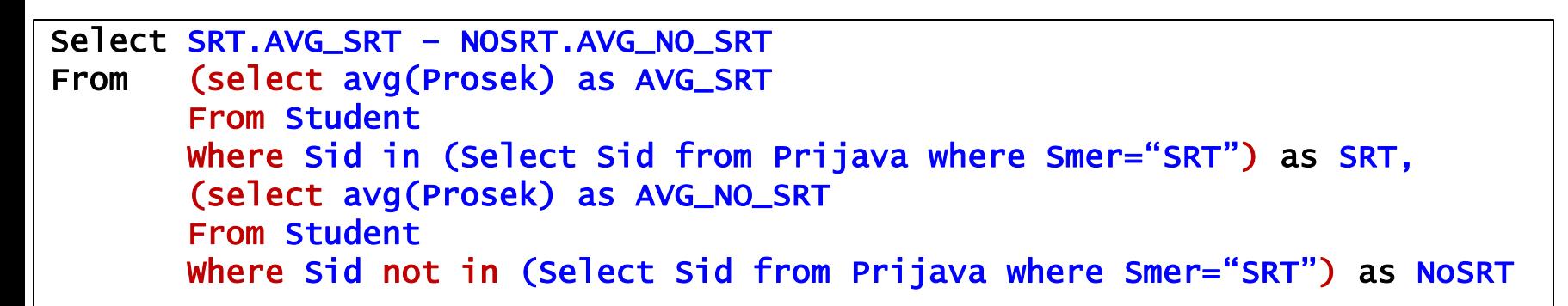

#### Student

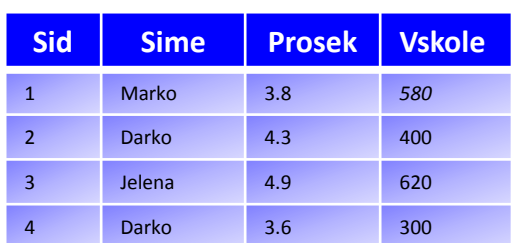

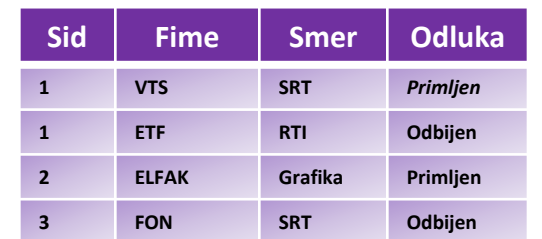

# *Zadatak 6:*

*Prikazati razliku proseka studenata koji su se prijavili na smer SRT i onih koji nisu* 

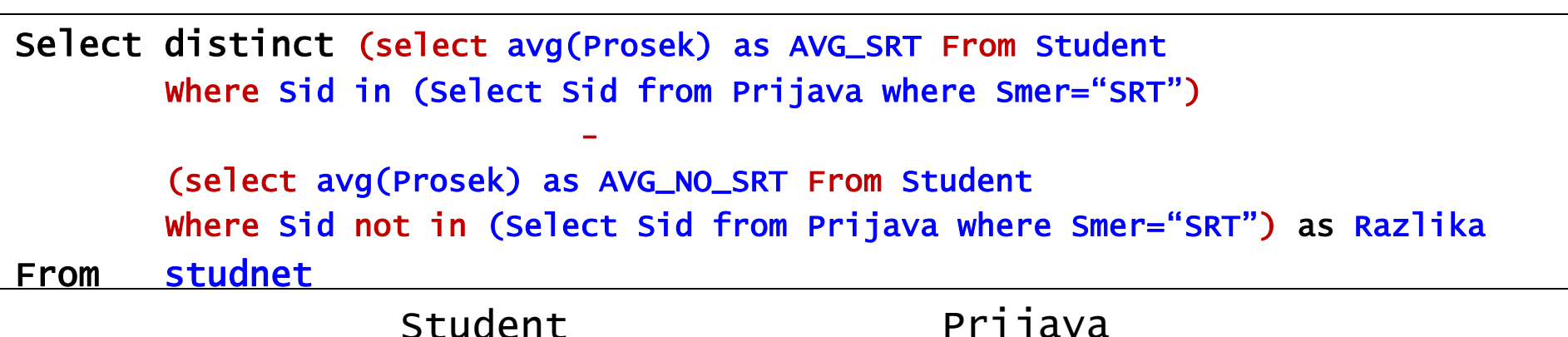

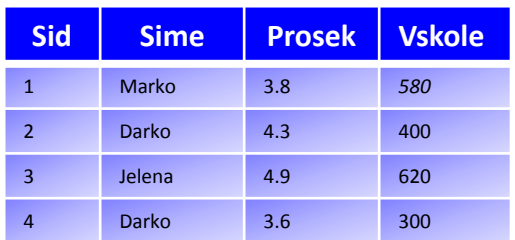

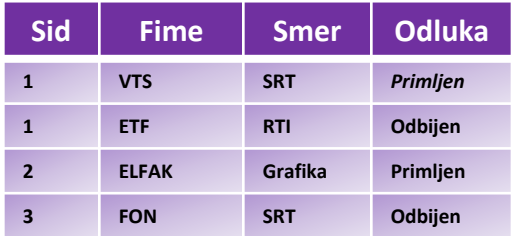

# *Zadatak 7:*

*Prikazati broj prijava za svaki od fakulteta posebno* 

Select Fime, count(\*) as BrojPrijava From Prijava Group by Fime

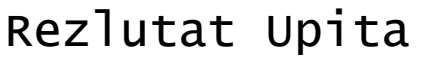

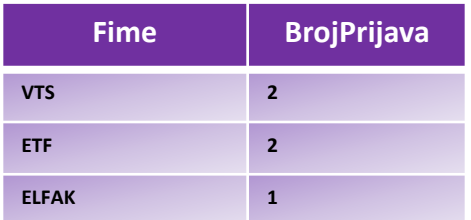

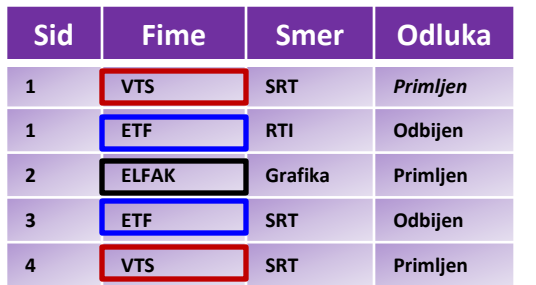

# *Zadatak 8:*

*Prikazati ukupan broj slobodnih mesta za sve fakultete zbirno za svaki grad pojedinačno.* 

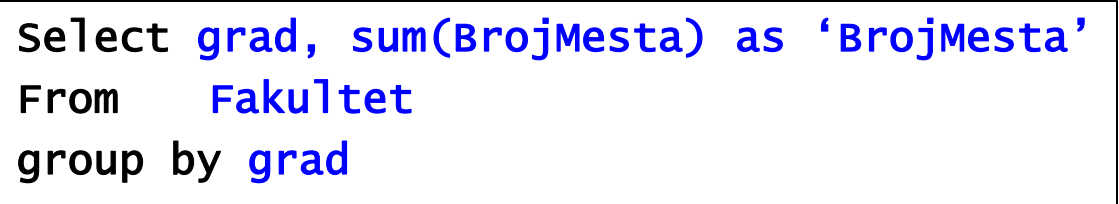

# Rezlutat Upita

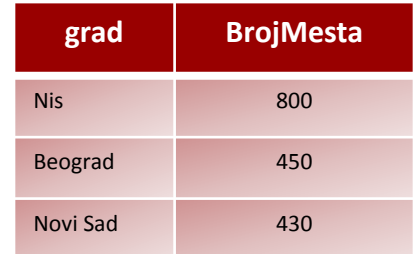

### **Fakultet**

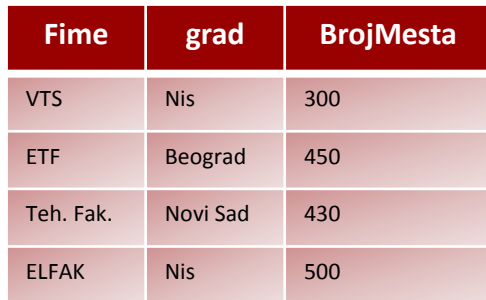

### *Zadatak 9:*

*Prikazati naziv fakulteta, smer i prosek studenata* 

Select Fime, Smer, Prosek From Prijava, Student Where Student.Sid=Prijava.Sid

# *Zadatak 10:*

*Prikazati naziv fakulteta,smer i min. i max. prosek po smeru* 

Select Fime,Smer,max(Prosek),min(Prosek) From Student,Prijava Where Student.Sid=Prijava.Sid group by Fime,Smer

#### Student

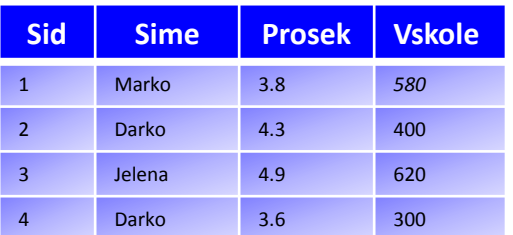

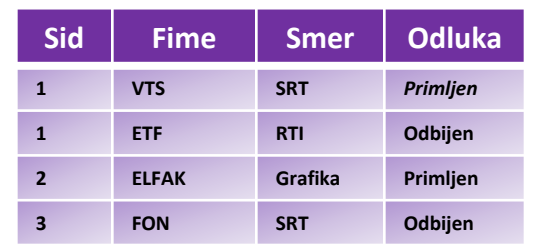

### *Zadatak 11:*

*Prikazati za svaki studijski program koliko iznosi razlika između maksimalnog i minimalnog proseka* 

Select mx – mi From (Select Fime,Smer,max(Prosek) as mx ,min(Prosek) as mi From Student, Prijava Where Student.Sid=Prijava.Sid group by Fime,Smer) R

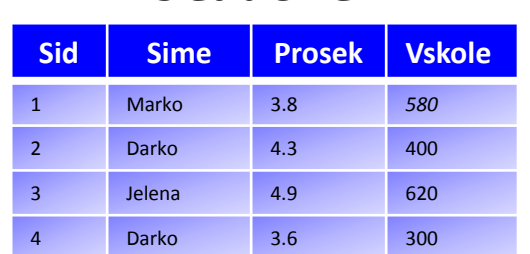

Student

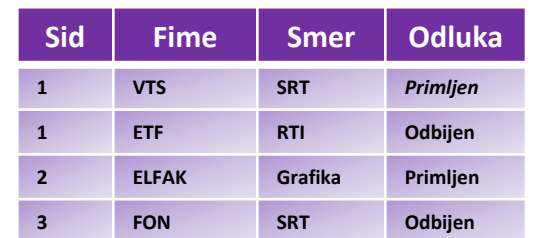

### *Zadatak 12:*

*Prikazati Sid studenta i naziv fakulteta za koji se student prijavio* 

Select Student.Sid,Fime From Prijava, Student Where Student.Sid=Prijava.Sid

# *Zadatak 13:*

*Prikazati Sid studenta i broj različitih fakulteta na koje se student prijavio* 

Select Student.Sid, count(distinct Fime) From Student,Prijava Where Student.Sid=Prijava.Sid group by Student.Sid

#### Student

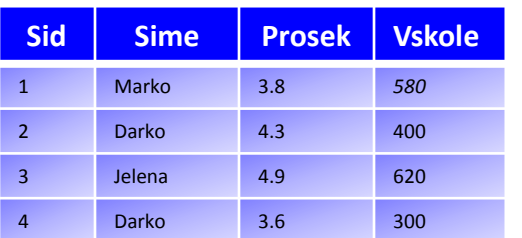

#### Sid Fime Smer Odluka **1 VTS SRT** *Primljen*  **1 ETF RTI Odbijen 2** ELFAK Grafika Primlien **3 FON SRT Odbijen**  Prijava

#### Rezlutat

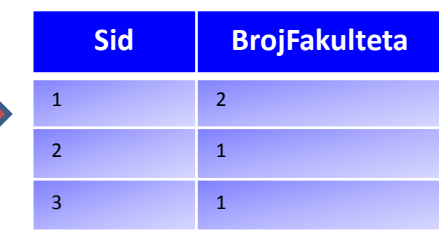

### *Zadatak 14:*

*Prikazati Sid studenta i broj različitih fakulteta na koje se student prijavio* 

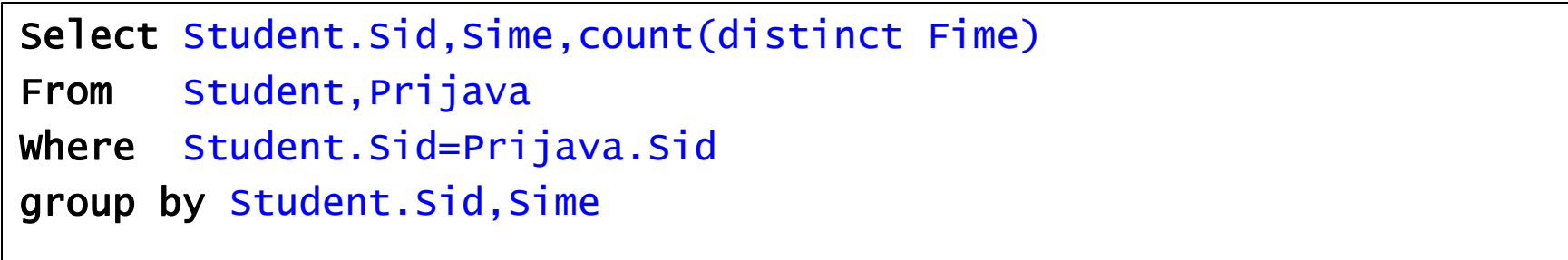

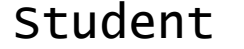

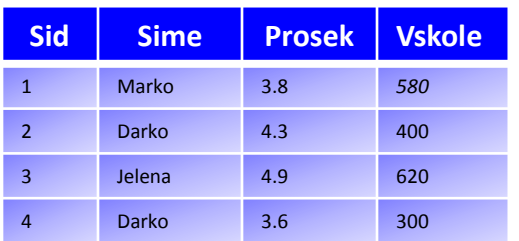

#### Prijava

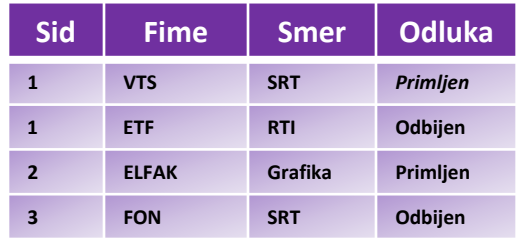

#### Rezlutat

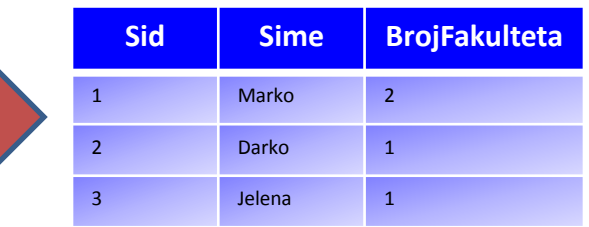

# *Zadatak 14:*

# *Prikazati Sid studenta i broj različitih fakulteta na koje se student prijavio,*

*upisati 0 za studente koji se nisu nigde prijavili* 

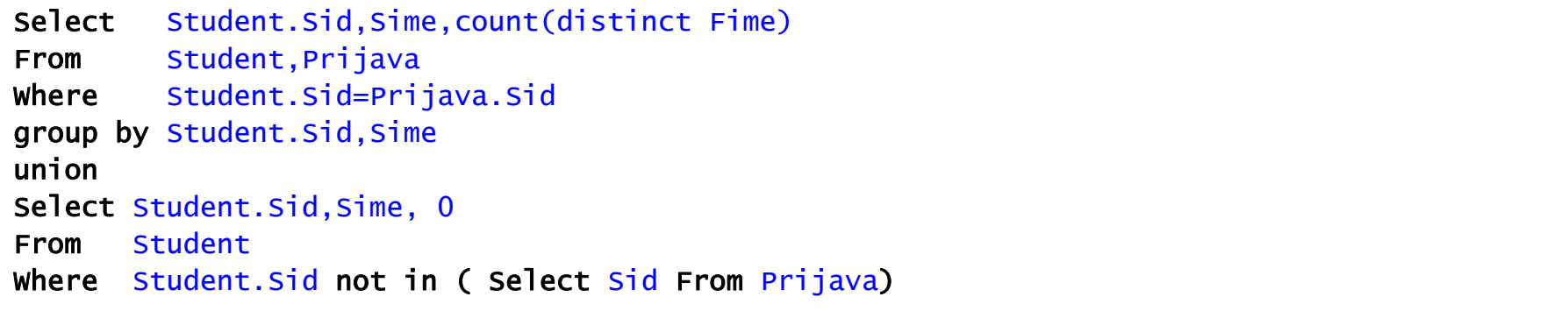

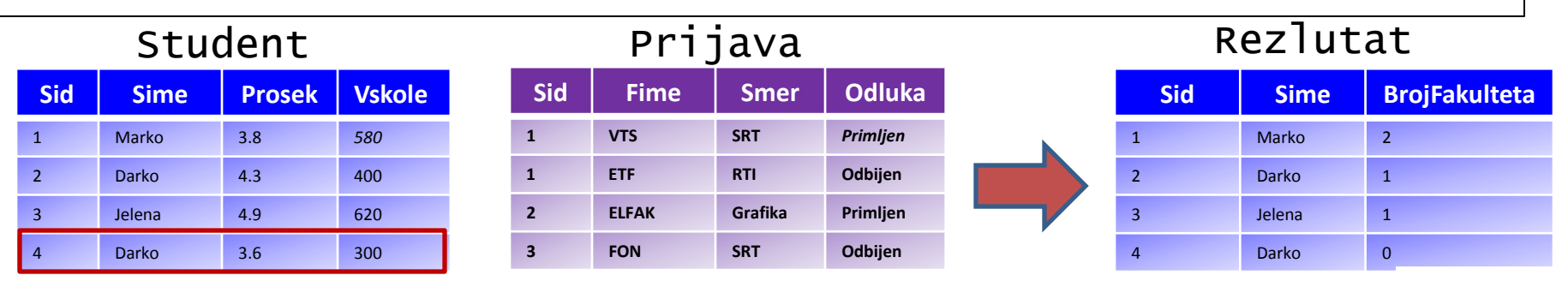

### *HAVING ISKAZ*

• *Koristi se samo u kombinaciji sa GROUP BY klauzulom, tj. sa funkcijama agregacije* 

• *Primenjuje uslov na rezlutat agregacione funkcije* 

*Zadatak 15: Prikazati nazive fakulteta na kojima ima manje od 5 prijava* 

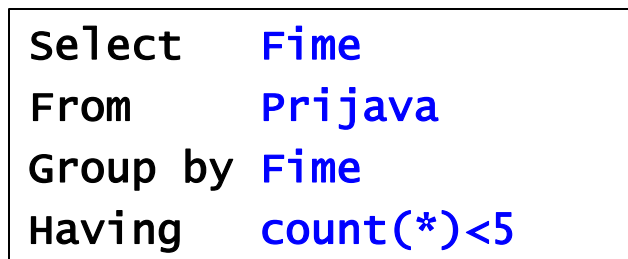

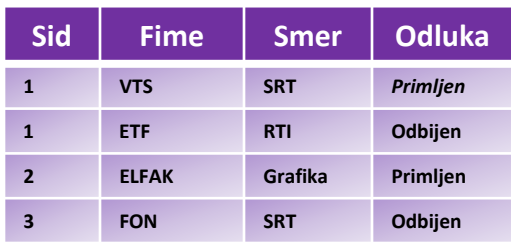

SQL: Agregacija

### *Zadatak 16:*

*Prikazati nazive fakulteta na kojima se prijavilo manje od 5 studenta ne koristeći iskaz HAVING* 

- Select distinct Fime
- From Prijava P1

Where  $5>(\text{Select count}(*))$  From Prijava P2 Where P1.Fime=P2.Fime)

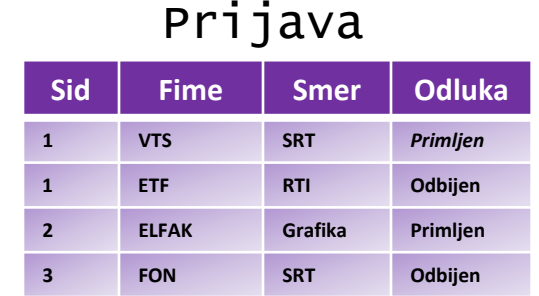

# *Zadatak 17:*

*Prikazati nazive fakulteta na kojima se prijavilo manje od 5 studenta. Studenta koji se prijavio na isti fakultet na različitim smerovima brojati samo jedanput* 

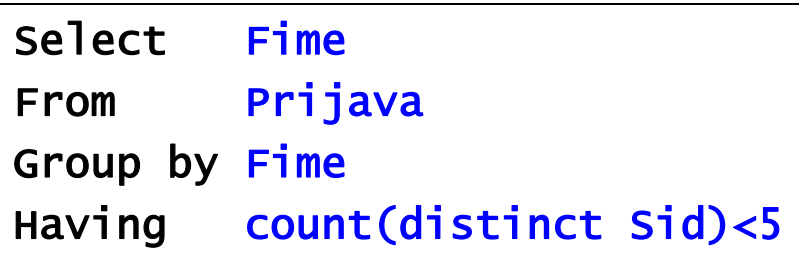

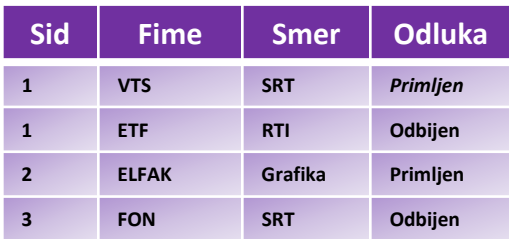

# *Zadatak 18:*

*Prikazati nazive smerova kod kojih je prosek najboljeg studenta koji se prijavio na tom smeru manji od prosečnog proseka svih studenata* 

Select Smer From Prijava,Student Where Student.Sid=Prijava.Sid Group by Smer Having max(Prosek) < (Select avg(prosek) From Student)

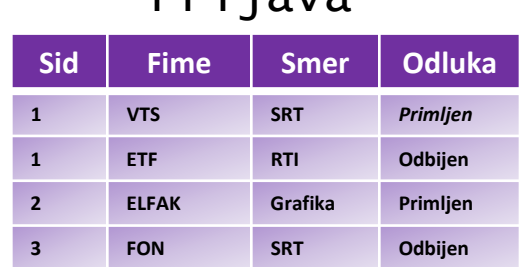